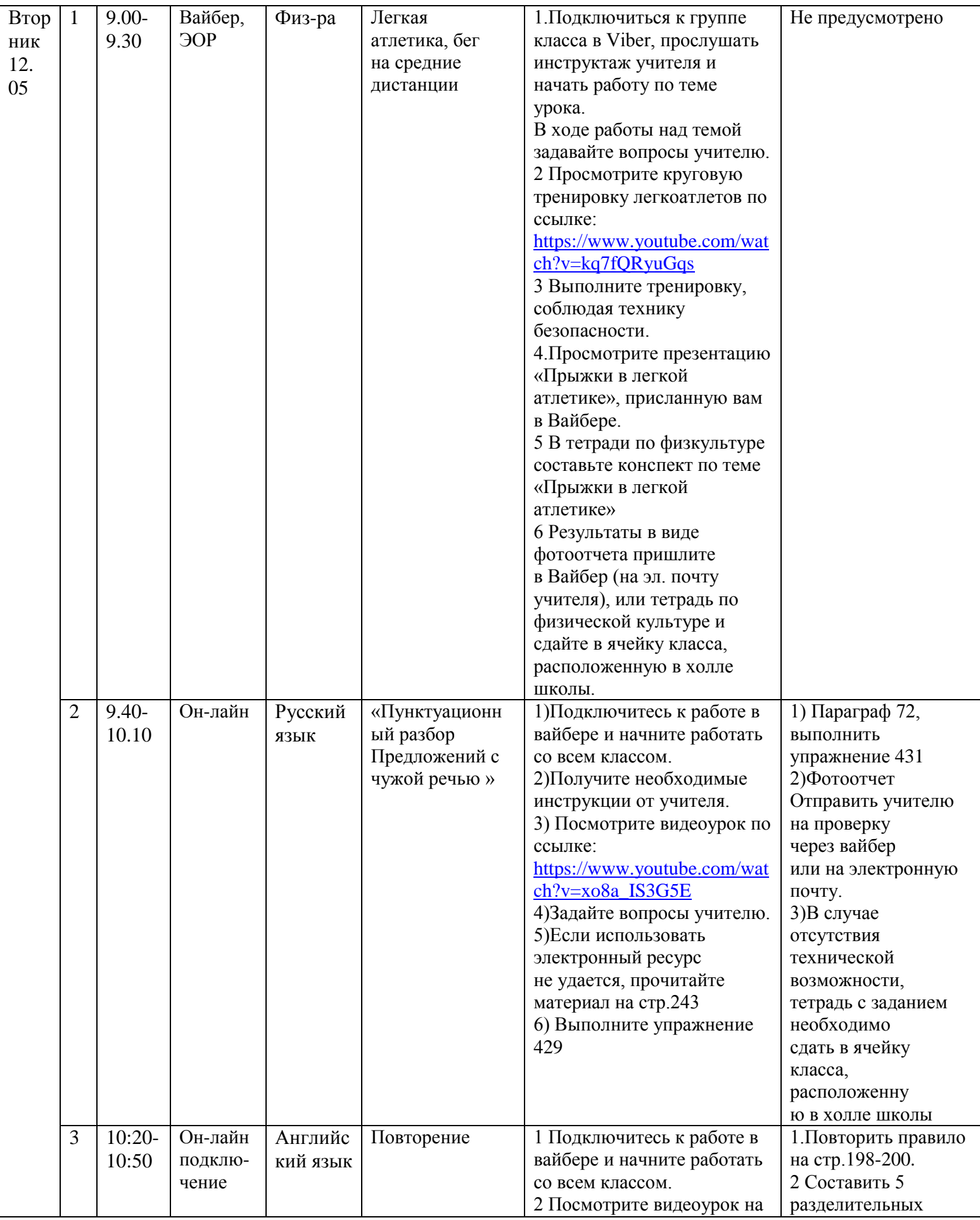

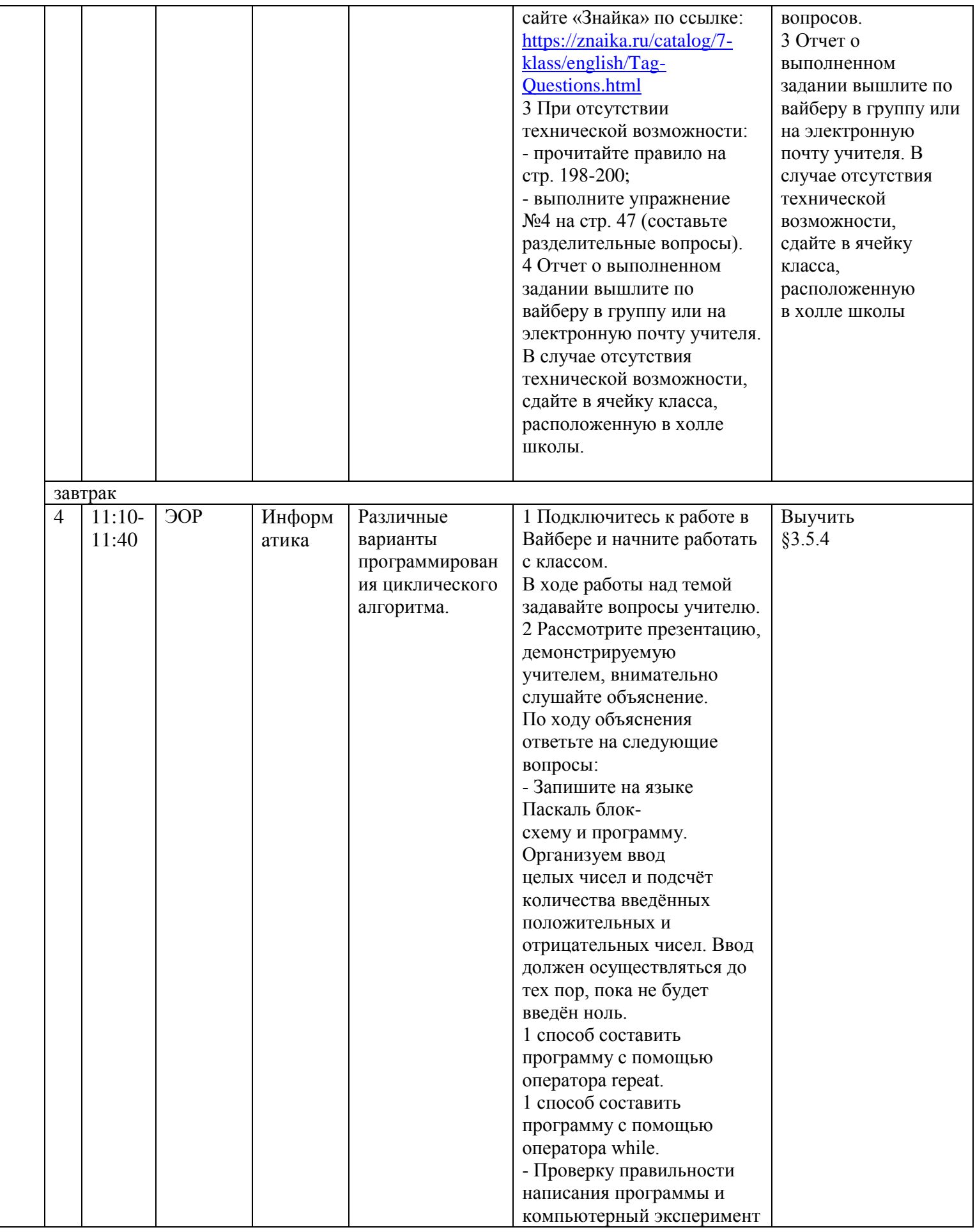

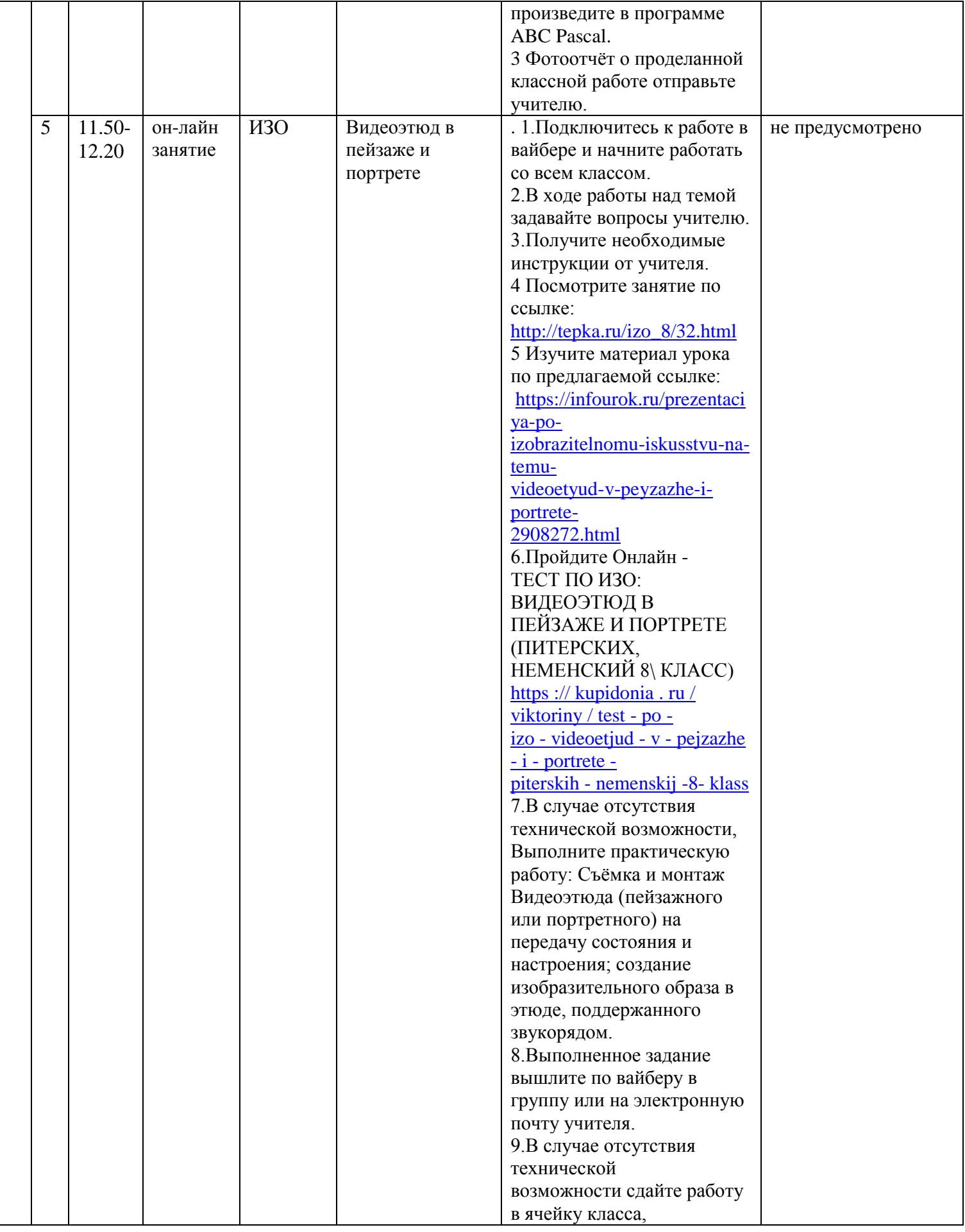

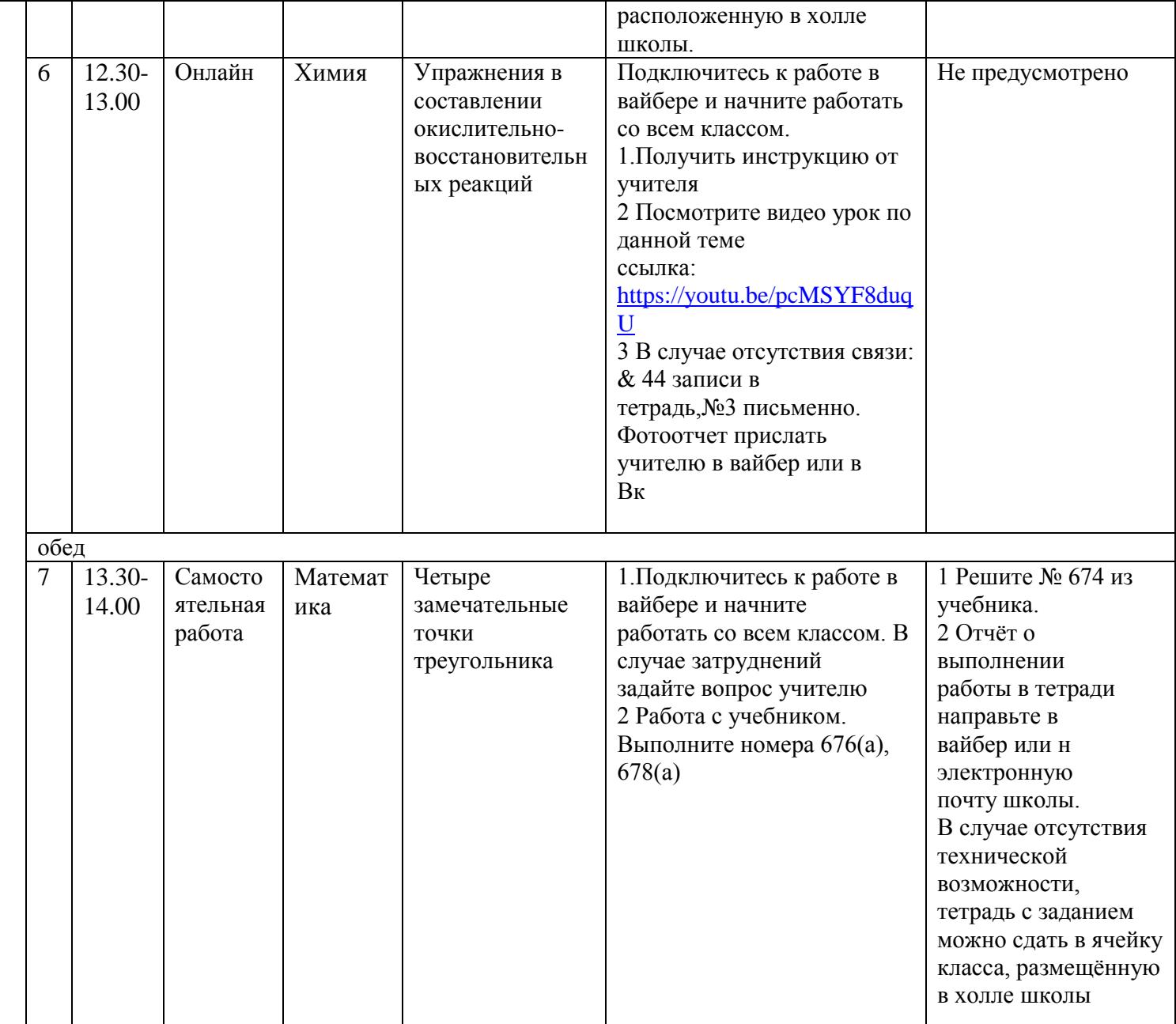

## КОНСУЛЬТАЦИИ

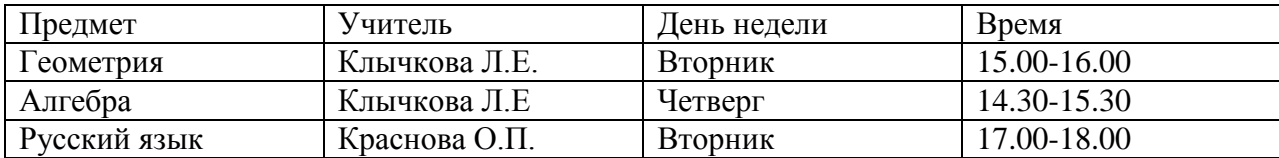